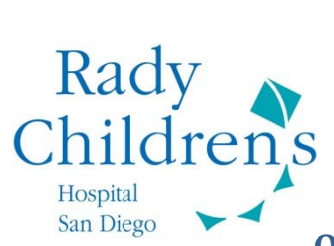

## **Open Notes - How to View Progress Notes in MyChart**

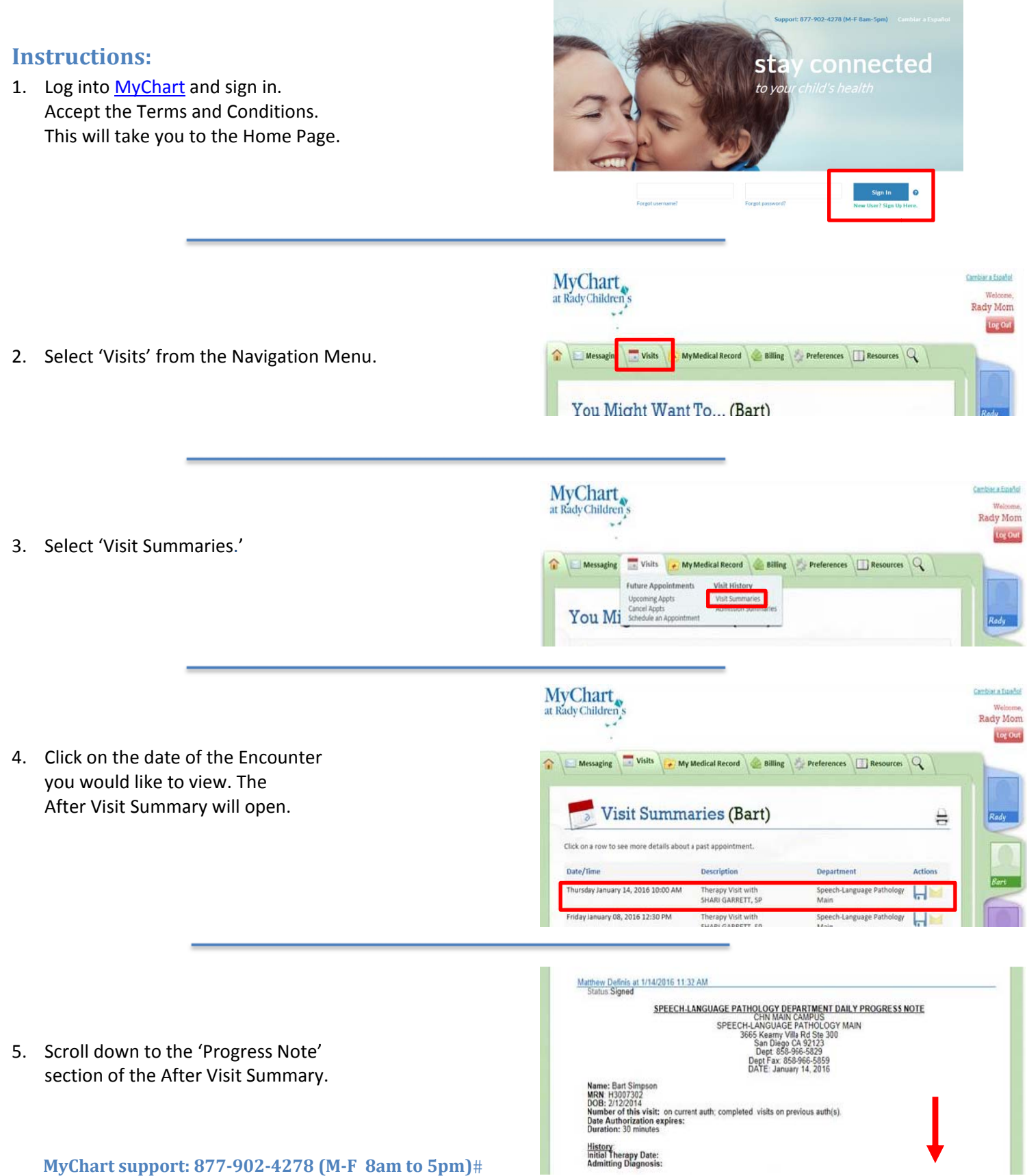